## USBテンキーマウス 取扱説明書

## 1.はじめに

この度はUSBテンキーマウスをお買い上げいただき誠にありがとうございます。本製品は、テンキーを備えた USB接続マウスです。USBに接続するだけでマウスとテンキーが使用できます。テンキーで表計算ソフトに入力中 少しだけカーソルを移動させたい時などさまざまな用途に使用できます。

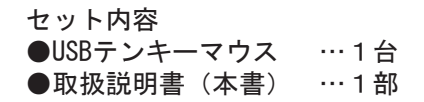

## 2.機能

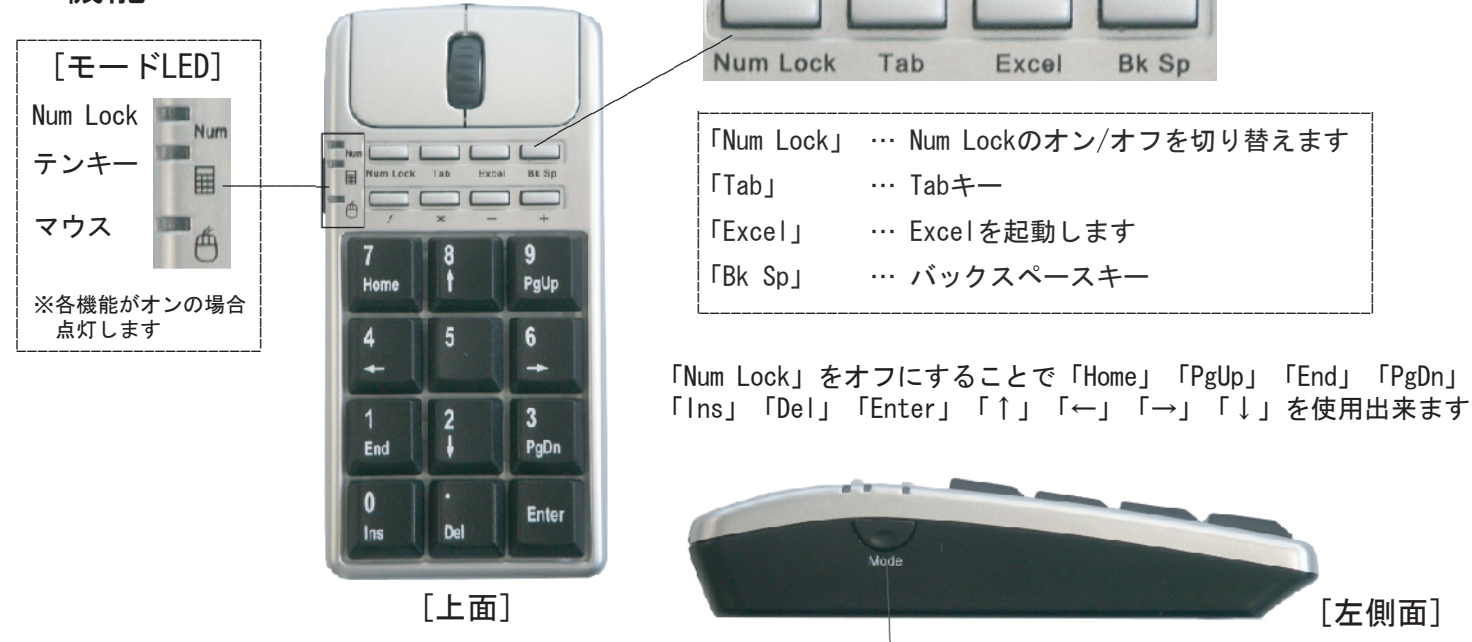

「Mode」<sup>'</sup>切替ボタン

本製品にはテンキーと光学式マウス両方の機能が付いています。本製品には「Mode」切替スイッチが付いており、この ボタンを押すことにより、テンキー、マウス両機能オン→テンキーのみ→マウスのみの順に切替えることができます。

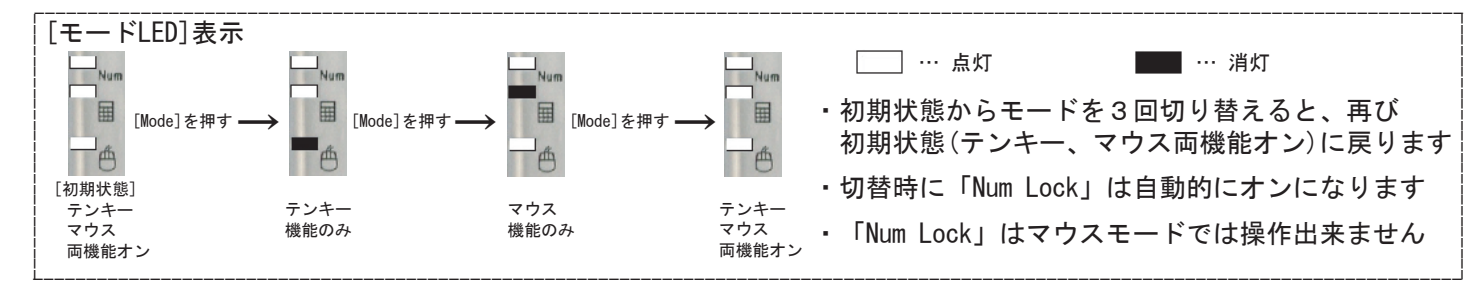

## 3.本製品の接続

■Windows Vista・XPでご使用になる場合 本製品をコンピュータのUSBポートに接続すると自動的に認識されます。 タスクトレイ(デスクトップの右下)に接続完了のメッセージが表示されます。 以上で接続完了です。

■Windows 2000 · Meでご使用になる場合 本製品をコンピュータのUSBポートに接続すると、以下のような画面が表示され自動的に認識されます。

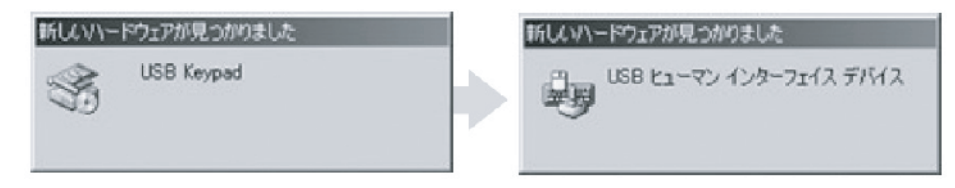

■Windows 98でご使用になる場合 本製品をコンピュータのUSBポートに接続すると、以下のような画面が表示され自動的に認識されます。

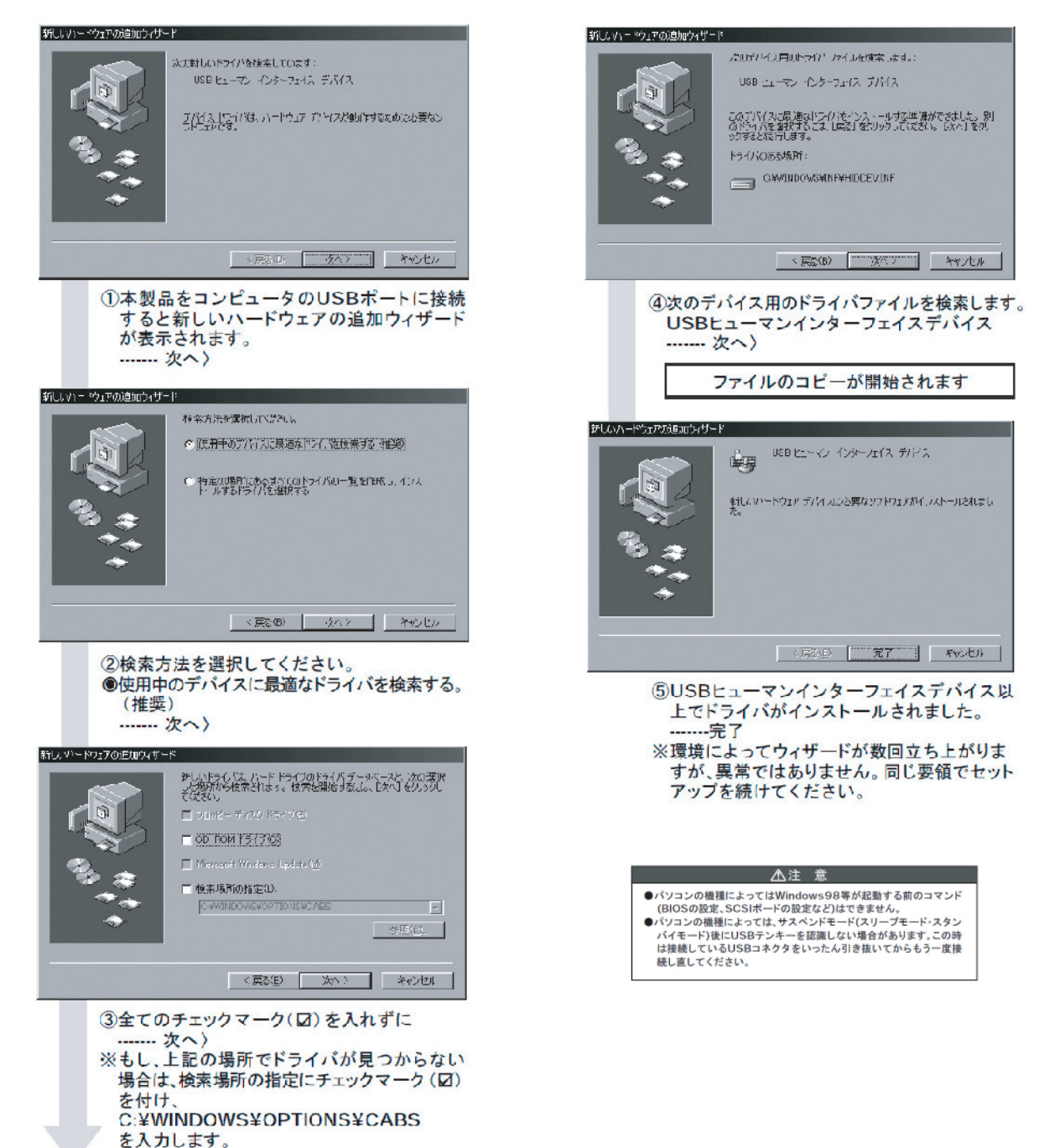

4.動作環境

●各社DOS/Vノートパソコン、NEC PC98-NXノートシリーズ〈USBポート (Aタイプコネクタ) を持つ機種〉 ●Windows Vista・XP・2000・Me・98SE・98